$2011$  VB  $2$  PDF

https://www.100test.com/kao\_ti2020/647/2021\_2022\_2011\_E5\_B9\_ B4\_E5\_85\_A8\_c97\_647271.htm MsgBox

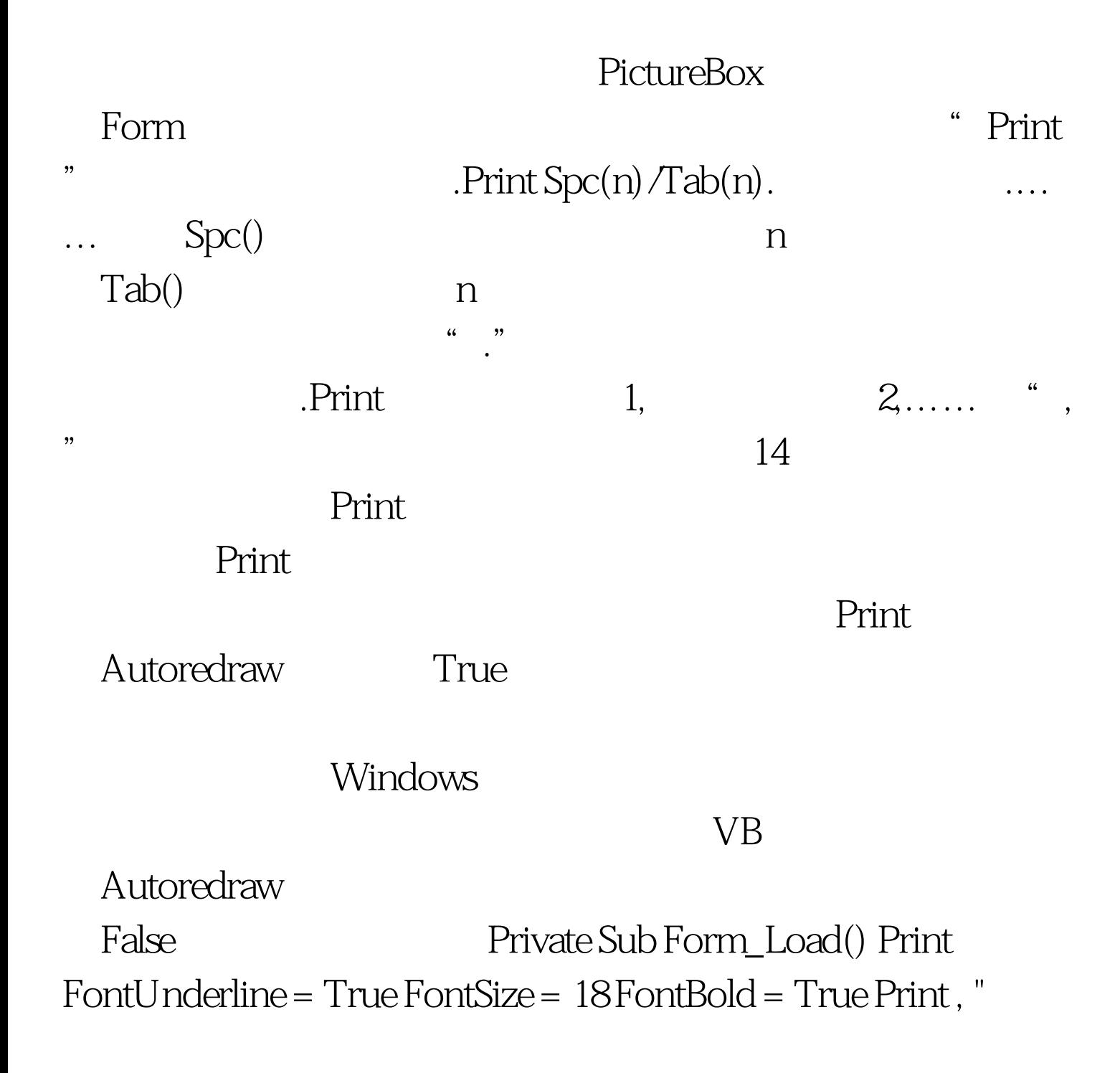

VB Thint FontUnderline = False FontSize = 10 Print Tab(3). " $\qquad$  ". Tab(15). " $\qquad$  ". Tab(25). " $\qquad$  ". Tab(35). " " FontBold = False Print Tab $(3)$ . "Mars". Tab $(15)$ . "21".  $Tab(25)$ . " $Tab(35)$ . "……" …………………………………… End Sub  $VB$ 

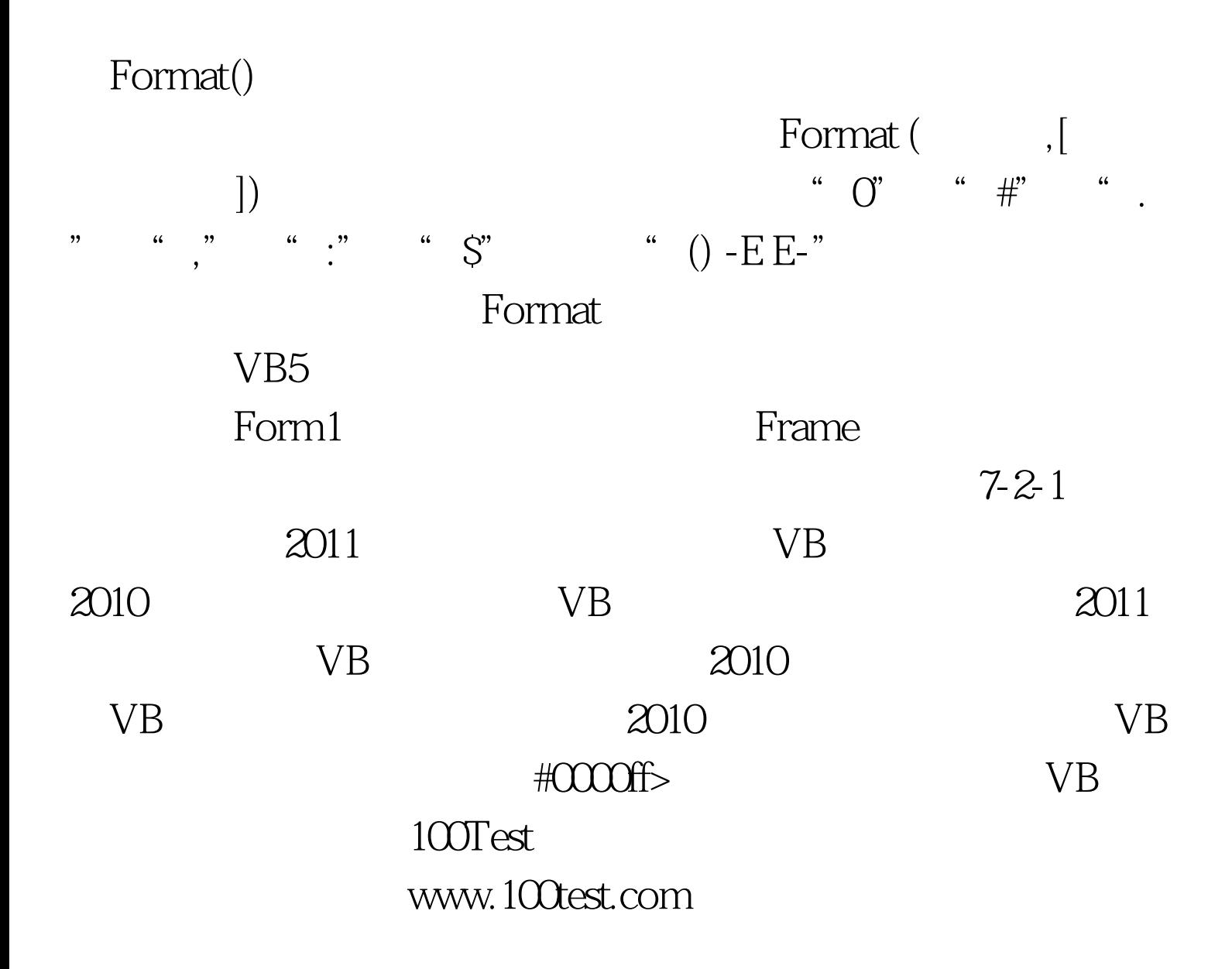